# Methods in Java

Selim Aksoy Bilkent University Department of Computer Engineering saksoy@cs.bilkent.edu.tr

## Data Scope

- <sup>n</sup> The *scope* of data is the area in a program in which that data can be used (referenced)
- Data declared at the class level can be used by all methods in that class
- Data declared within a method can be used only in that method
- Fall 2004 CS 111 2 Data declared within a method is called *local data*

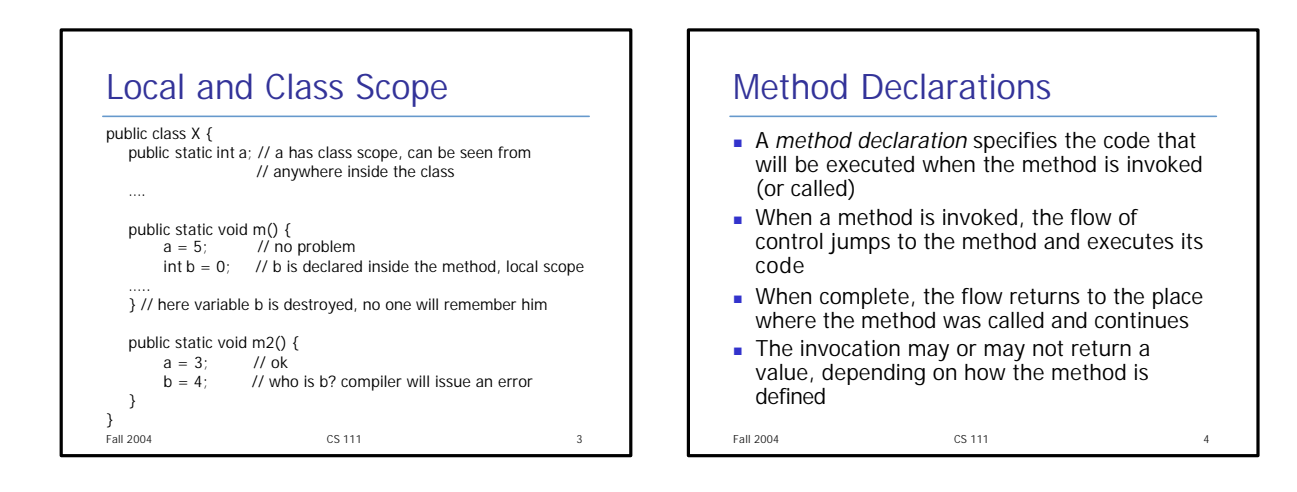

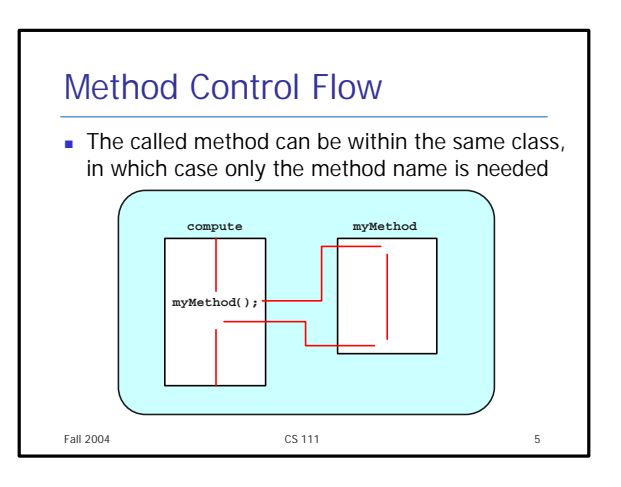

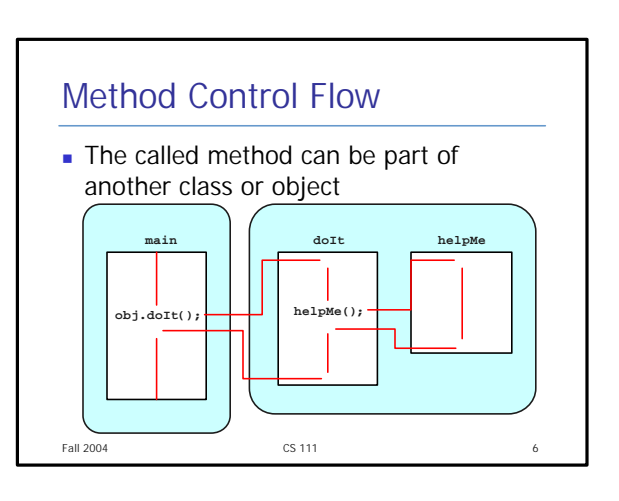

# Visibility Modifiers

- <sup>n</sup> Classes support encapsulation: encouraging separation between operations and their implementations
- n In Java, we accomplish encapsulation through the appropriate use of *visibility modifiers*
- <sup>n</sup> A *modifier* is a Java reserved word that specifies particular characteristics of a method or data value
- We have used the modifier final to define a constant
- **Java has three visibility modifiers:** public, protected, and private
- The protected modifier involves inheritance, which we will discuss in CS 112

Fall 2004 CS 111 7

```
Visibility Modifiers
\blacksquare Members of a class that are declared with
  public visibility can be accessed from 
  anywhere
\blacksquare Members of a class that are declared with
  private visibility can only be accessed from 
  inside the class
n Members declared without a visibility modifier
  have default visibility and can be accessed by 
  any class in the same package
```
Fall 2004 CS 111 8

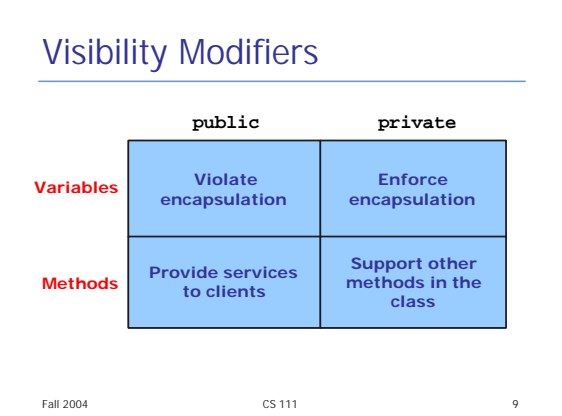

## Fall 2004 **CS 111** CS 111 **10** The static Modifier **Example 3 Static methods can be invoked through** the class name rather than through a particular object  $\blacksquare$  To write a static method, we apply the static modifier to the method definition The static modifier can be applied to variables as well It associates a variable or method with the class rather than with an object

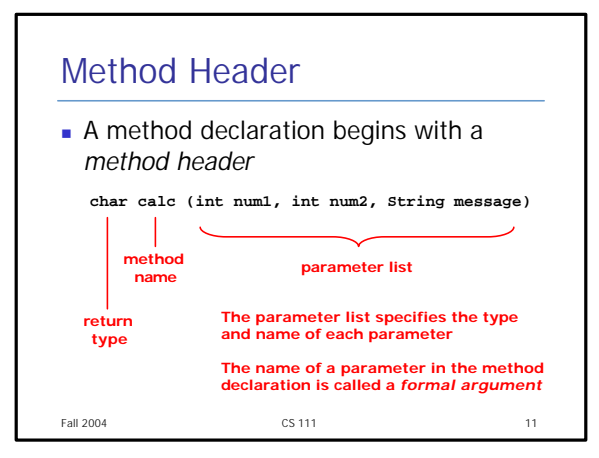

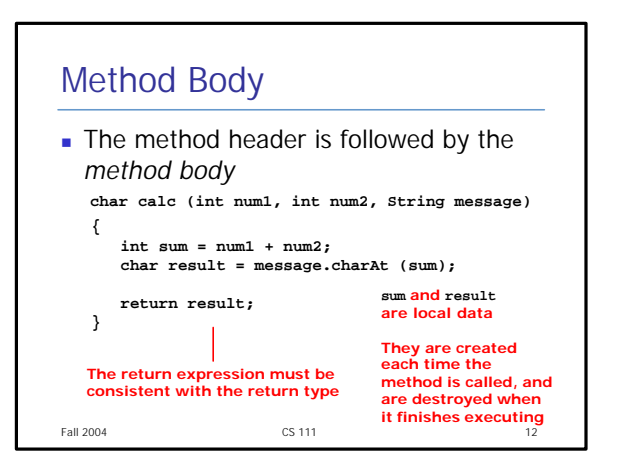

# The return Statement

- <sup>n</sup> The *return type* of a method indicates the type of value that the method sends back to the calling location
- A method that does not return a value has a void return type
- <sup>n</sup> A *return statement* specifies the value that will be returned

#### return *expression*;

**n** Its expression must conform to the return type

Fall  $2004$  and  $2004$  cs  $11$  cs  $13$ 

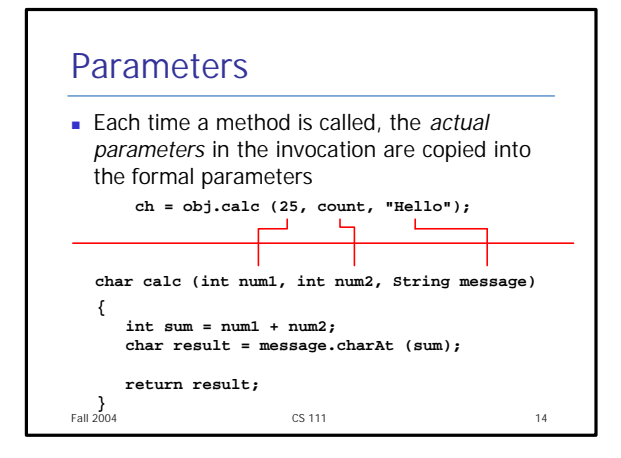

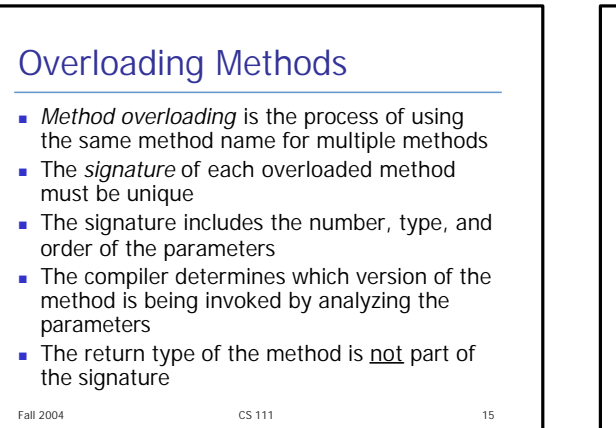

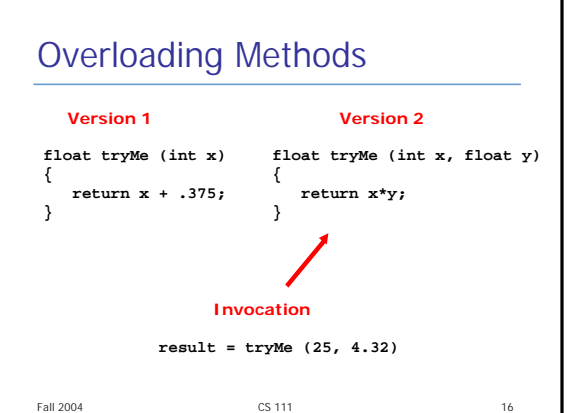

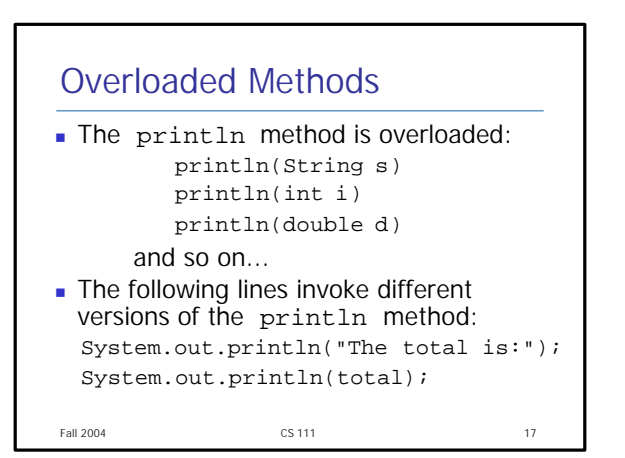

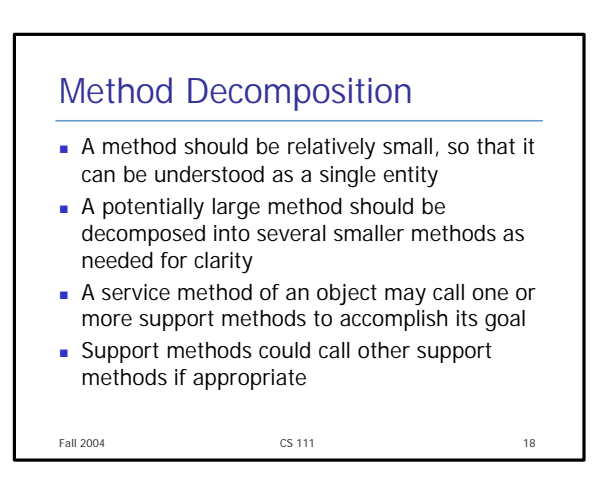

### Fall 2004 **CS 111** CS 111 The StringTokenizer Class  $\blacksquare$  The elements that comprise a string are referred to as *tokens*  $\blacksquare$  The process of extracting these elements is called *tokenizing* • Characters that separate one token from another are called *delimiters* **n** The StringTokenizer class, which is defined in the java.util package, is used to separate a string into tokens Fall 2004 CS 111 20

# The StringTokenizer Class

- $\blacksquare$  The default delimiters are space, tab, carriage return, and the new line characters
- **n** The next Token method returns the next token (substring) from the string
- **Film** The hasMoreTokens returns a boolean indicating if there are more tokens to process

Fall 2004 CS 111 21 **n** Translating an English sentence into Pig Latin can be decomposed into the process of translating each word  $\blacksquare$  The process of translating a word can be decomposed into the process of translating words that **p** begin with vowels  $\bullet$  begin with consonant blends (sh, cr, tw, ...) **p** begins with single consonants Pig Latin Translation Example

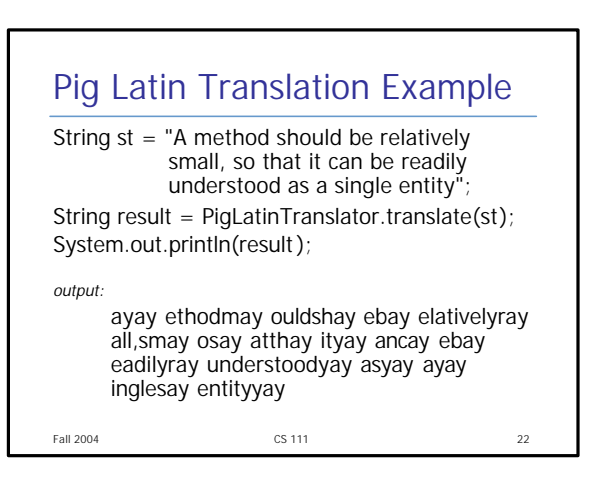

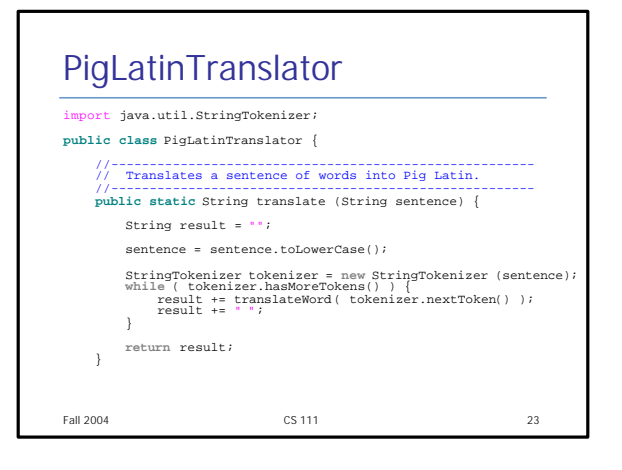

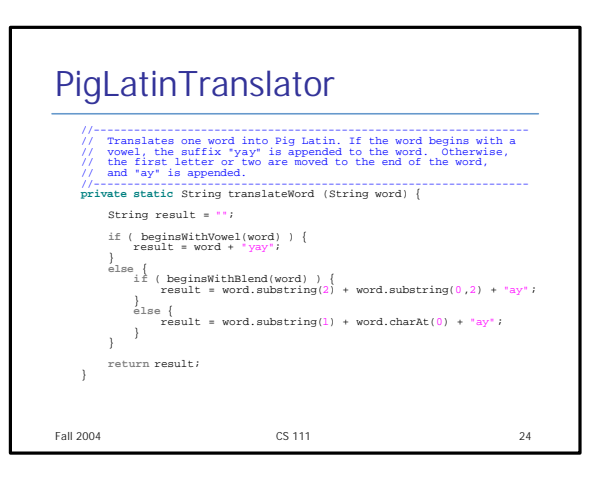

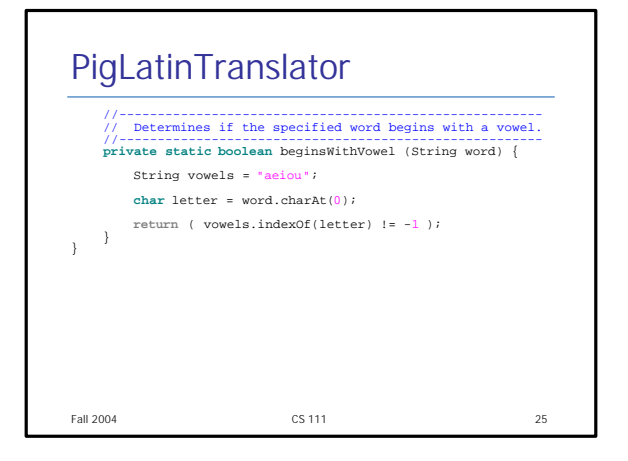